### **RICHTLINIEN ZUR ERSTELLUNG VON SCHRIFTLICHEN ARBEITEN**

*Am 5.07.2022 vom Lehre-Team des Lehrstuhls für Religionspädagogik der* Theologischen Fakultät der Friedrich-Schiller-Universität *in Jena verabschiedet*.

# TITELBLATT

Oben, zentriert: Name der Universität, Titel/Name der Seminarleiterin bzw. des -leiters sowie Titel der Veranstaltung

Mitte, zentriert: Titel der Arbeit

Unten, zentriert: eigener Name, Studiengang, Semesterzahl, Matrikelnummer und Universitätsmailadresse, Hinweis darauf, bis wann Sie die Eintragung der Note benötigen.

## INHALTSVERZEICHNIS

Die Arbeit enthält als Inhaltsverzeichnis eine Gliederung mit Seitenangaben. Eine Gliederung muss formal einheitlich und ausgewogen sein: wenn A, dann B und C etc.; wenn I, dann II und III etc.; wenn 1 dann 2 und 3 etc.

### FORM

Jede Arbeit ist in lesbarer Druckschrift abzufassen (Din-A4-Format) und in einer gedruckten Version (geheftet) abzuliefern. Nach Absprache kann die Arbeit auch digital eingereicht werden. Die Seiten werden einseitig beschrieben. Schriftgröße: 12 pt; Zeilenabstand: 1,5 pt; Schrifttyp: z.B. Arial, Garamond, New Times Roman; Ränder oben/unten: 2,5 cm; links 2 cm; Korrekturrand rechts 4 cm.

Die Seiten sind durchgehend zu nummerieren. Die Seitenzählung beginnt mit dem Titelblatt. Bitte verwenden Sie für die Seitennummerierung arabische Ziffern. Die Anmerkungen zum Text erscheinen als Fußnoten. Literaturhinweise können entweder in Fußnoten oder im Fließtext angegeben werden (siehe unten). Schriftgröße der Fußnoten beträgt 10 pt; Zeilenabstand: einfach. Der Umfang der Arbeit wird in Absprache mit der Seminarleitung festgelegt.

# **TFXT**

Der Text muss sprachlich korrekt sein. Achten Sie auf einen wissenschaftlichen Sprachstil. Bitte achten Sie darauf, referierende Darlegungen und eigene Stellungnahmen deutlich voneinander zu unterscheiden. Die reine Bezugnahme auf Sekundärliteratur entbindet nicht von einer eigenen Beweisführung.

### CHECKLISTE FÜR EINEN WISSENSCHAFTLICHEN SCHREIBSTIL:

Wenn Sie ihre wissenschaftliche Arbeit abgeschlossen haben oder noch im Prozess der Fertigstellung sind, prüfen Sie Ihren Text gerne mit folgender Checkliste.

- Haben Sie in ihrer Arbeit die Fachsprache in angemessener Weise benutzt, Alltagssprache vermieden und gleichzeitig auf überflüssige Fremdworte verzichtet?
- Haben Sie ganze Sätze verwendet und nicht mehr als ein Faktum pro Satz ausgeführt?
- Haben Sie Ausdrücke in übertragener Bedeutung vermieden und auf Anthropomorphismen wie "die Bibel sagt...", "der Text spricht..." verzichtet?
- Haben Sie auf eine ausgewogene Absatzlänge geachtet?
- Haben Sie auf Füllwörter wie "ja", "nun", "offensichtlich", "bekanntlich", "natürlich" oder "Fakt ist, dass..." und ähnliches verzichtet?
- Haben Sie Meinungsäußerungen, erkennbar an Sätzen, die anfangen mit "Ich denke..." oder "Ich meine...", vermieden?
- Haben Sie emotionale Wertungen wie "schön", "interessant", "warmherzig" etc. vermieden?
- Haben Sie Monate und Zahlen bis zwölf in ihrem Fließtext ausgeschrieben?
- Haben Sie Konjunktiv I verwendet, wenn Sie deutlich machen möchten, dass Sie die Aussagen eines Dritten wiedergeben? Haben Sie den Konjunktiv II verwendet, wenn belegbare Zweifel an den jeweiligen Aussagen in Ihrem Text bestehen?
- Haben Sie sachlich Zusammenhänge beschrieben, ohne dabei eine wertende Perspektive einzunehmen?

Grundsätzlich darf jede abgegebene Arbeit keine Rechtschreib-, Grammatik- und Zeichensetzungsfehler beinhalten. Für eine Prüfung der Rechtschreibung sollten Sie die Hinweise Ihres Schreibprogramms beachten. Das Korrekturlesen durch einen Dritten ist durchaus legitim und kann nur empfohlen werden.

## ANMERKUNGEN UND ZITATION

Es gibt verschiedene Möglichkeiten, in wissenschaftlichen Texten mit Anmerkungen und Zitationen zu arbeiten. Welches System Sie hier wählen, grundsätzlich ist auf *Einheitlichkeit und Eindeutigkeit* zu achten.

Zur bibliographischen Angabe zitierter Werke im Fließtext oder in Fußnoten genügt eine Kurzform (Nachname Jahr, Seite). Verwenden Sie die Fußnotenfunktion Ihres Textverarbeitungsprogramms, um eine Fußnote am Ende der Textseite einzufügen, auf der die Fußnote gesetzt ist. Endnoten sind eher unpraktisch und sollten vermieden werden.

Die Literaturangaben im Text müssen dem Literaturverzeichnis zu entnehmen sein und in der ganzen Arbeit einheitlich verwendet werden. Wird sinngemäß zitiert (indirektes Zitat), steht "vgl." (vergleiche) vor der entsprechenden Literaturangabe; wird auf einen Text verwiesen, steht "s." vor der entsprechenden Literaturangabe.

Ein wörtliches Zitat (direktes Zitat) ist sprachlich exakt und nach der im Original verwendeten Rechtschreibung wiederzugeben. Ein wörtliches Zitat steht in Anführungszeichen: .....".

Auslassungen oder Ergänzungen in einem Zitat sind durch eckige Klammern [...] zu kennzeichnen.

Hervorhebungen des Originals sind kenntlich zu machen und in der Fußnote zu vermerken ("Hervorhebung im Original").

Anführungszeichen in der zitierten Vorlage sind durch einfache Anführungszeichen ....' wiederzugeben.

Sprachlich notwendige Ergänzungen oder Hinzufügungen der Verfasserin oder des Verfassers stehen in eckigen [Klammern].

Die Seitenzahlen der referierten Texte sind exakt anzugeben; z.B.: *Dressler 2018, S. 34-37* – statt: Dressler 2018, S. 34ff. Wird nur auf die nächstfolgende Seite verwiesen, darf auch "f." gesetzt werden (dann: S. 57f. statt S. 57-58).

Wörtlich zitierte Textstellen, die offensichtliche Fehler im Original beinhalten, sind mit [sic] (lat. sic erat scriptum; dt. so stand es geschrieben) zu kennzeichnen. Diese können beispielsweise Druck- und sonstige Fehler im Original sein, die in wörtlichen Zitaten nicht zu korrigieren sind. Veraltete Rechtschreibregeln (z.B. daß statt dass) werden in direkten Zitaten nicht korrigiert und auch nicht mit einem [sic] gekennzeichnet.

Wird ein Zitat aus zwingenden Gründen nicht der Originalquelle entnommen, so folgt auf den Stellennachweis der Primärstelle "zit. nach" und die das Sekundärwerk betreffende Angabe.

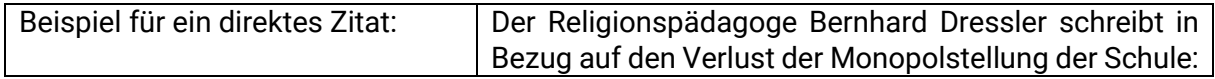

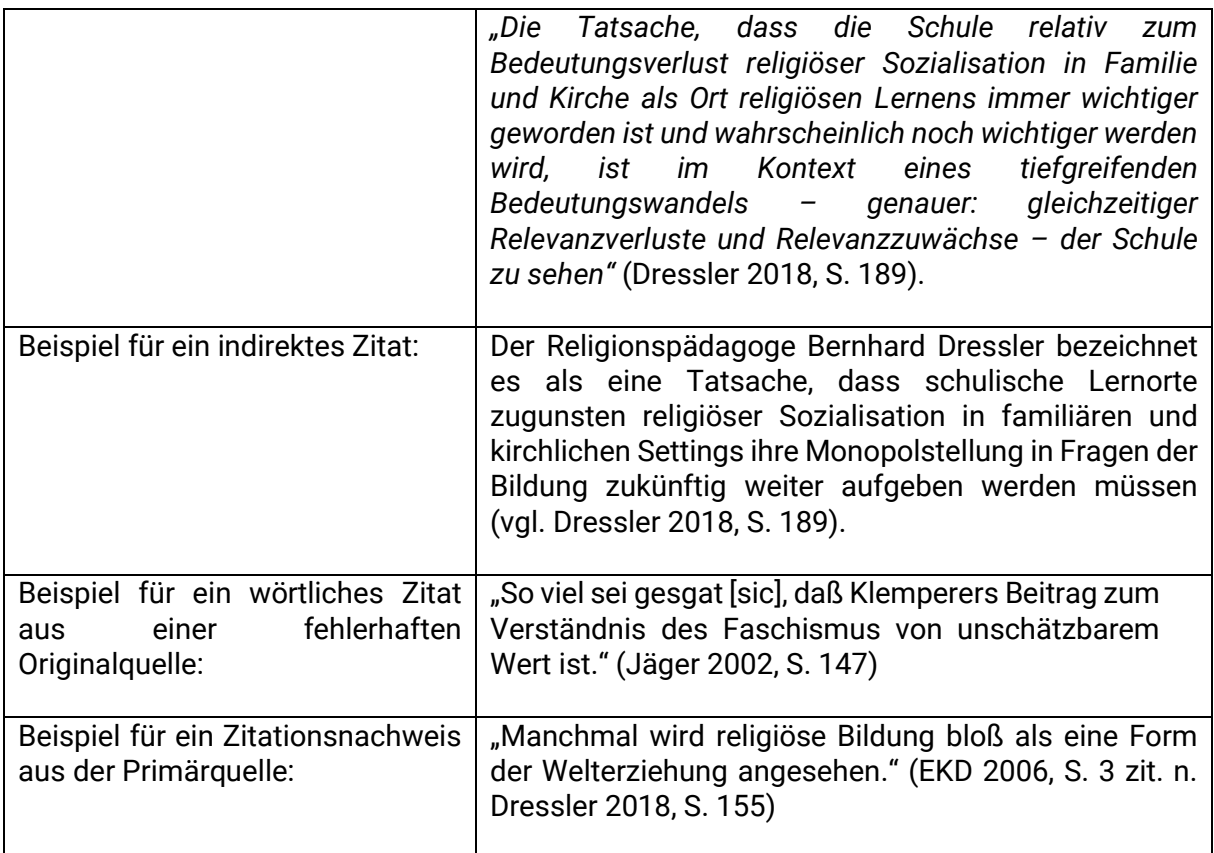

# LITERATUR- UND ABKÜRZUNGSVERZEICHNIS

Das Literaturverzeichnis enthält alle Schriften, die in der Arbeit zitiert wurden oder auf die verwiesen wurde. Gelegentlich empfiehlt sich eine Untergliederung des Verzeichnisses in Primär- und Sekundärliteratur, bspw. wenn es sich um eine historische Arbeit handelt. Innerhalb des Literaturverzeichnisses bzw. in dessen Untergliederung ist die alphabetische Reihenfolge (nach den Namen von Verfasserinnen bzw. Verfassern) einzuhalten. Werden Quellen nach einem Abkürzungsschlüssel zitiert, so sind diese nach Schwerdtner (TRE Abkürzungsverzeichnis) anzugeben. Selbst gewählte Abkürzungen sind ebenfalls in einem Abkürzungsverzeichnis zu entschlüsseln. Abkürzungen wie z.B. oder u.a. brauchen nicht in dem Abkürzungsverzeichnis angegeben zu werden.

### MONOGRAPHIEN

Nachname, Vorname/Nachname, Vorname (Jahr): Titel des Buches, Verlagsort.

Beispiel:

Dressler, Bernhard (2018): Religionsunterricht. Bildungstheoretische Grundlegungen, Leipzig.

#### KAPITEL IN EINEM SAMMELWERK

Nachname, Vorname/Nachname, Vorname (Jahr): Titel des Kapitels, in: Nachname, Vorname (Hrsg.), Titel des Buches, Verlagsort, S. XX-XX.

Beispiel:

Kliemann, Peter (2013): Religiöse Bildung in der Sekundarstufe II, in: Schröder, Bernd/Wermke, Michael (Hrsg.): Religionsdidaktik zwischen Schulformspezifik und Inklusion. Bestandsaufnahme und Herausforderungen, Leipzig, S. 169-194.

#### ARTIKEL AUS EINER ZEITSCHRIFT

Nachname, Vorname (Jahr): Titel des Artikels, Zeitschriftentitel, Jahrgang (Heft), S. XX-XX.

#### Beispiel:

Kaiser, Constanze/Kubik, Andreas (2022): Theaterpädagogik als Religionspädagogik? Erste Sondierungen in unbekanntem Gelände, Theo-Web, 21 (1), S. 77-94.

#### LEXIKONARTIKEL

Grundsätzlich sind Artikel in Lexika analog zu Aufsätzen in Zeitschriften zu behandeln. Bitte beachten Sie, dass Wikipedia o. Ä. kein zitierfähiges Internetlexikon für wissenschaftliche Texte ist.

#### INTERNETQUELLEN

Nachname, Vorname/Nachname, Vorname (Jahr): Titel der Internetseite. Name der Internetseite. URL (letzter Aufruf: XX).

Beispiel: Marks, Matthias (2020): Adoleszenz. WiReLex. [https://www.bibelwissenschaft.de/wirelex/das-wissenschaftlich-religionspaedagogische](https://www.bibelwissenschaft.de/wirelex/das-wissenschaftlich-religionspaedagogische-lexikon/wirelex/sachwort/anzeigen/details/adoleszenz/ch/68bd5a4f0dd64b75f04235fa621096cc/)[lexikon/wirelex/sachwort/anzeigen/details/adoleszenz/ch/68bd5a4f0dd64b75f04235fa621](https://www.bibelwissenschaft.de/wirelex/das-wissenschaftlich-religionspaedagogische-lexikon/wirelex/sachwort/anzeigen/details/adoleszenz/ch/68bd5a4f0dd64b75f04235fa621096cc/) [096cc/](https://www.bibelwissenschaft.de/wirelex/das-wissenschaftlich-religionspaedagogische-lexikon/wirelex/sachwort/anzeigen/details/adoleszenz/ch/68bd5a4f0dd64b75f04235fa621096cc/) (letzter Aufruf: 15. April 2022).

#### BIBLISCHE EIGENNAMEN UND BIBELSTELLEN

Die Schreibung biblischer Eigennamen sowie die Abkürzung der biblischen Bücher erfolgen nach den sog. [Loccumer Richtlinien.](https://www.die-bibel.de/bibeln/wissen-zur-bibel/wissen-bibeluebersetzung/loccumer-richtlinien/) Dies entspricht der Schreibung der Namen und Abkürzungen in der Einheitsübersetzung. Bei dem Zitieren von Bibelstellen werden Kapitel und Vers durch Komma ohne Spatium voneinander abgesetzt.

Beispiel: Mk 1,4; 1 Kor 13,5

Einzelne Verse werden durch Punkt ohne Spatium (Leerzeichen) voneinander abgesetzt.

Beispiel: Mt 12,2.5.13

Verschiedene Bibelstellen werden durch Semikolon und folgendem Spatium voneinander abgesetzt.

Beispiel: Mt 6,14; 18,35; Mk 11,25

Mit "f." kann auf den unmittelbar folgenden Vers verwiesen werden, "ff." sollte auch bei Bibelstellen vermieden werden und besser durch einen Bindestrich die konkreten Bibelverse genannt werden. Mit "par." wird auf synoptische Parallelstellen verwiesen.

Beispiel: Mk 1,2f; Mk 1,4-6; Mt 6,9-13 par Lk 11,2-4 bzw. Mt 6,9-13 par

## ZUM UMGANG MIT FREMDSPRACHIGEN TEXTEN

Hebräische und griechische Begriffe und Texte sollten mit hebräischen bzw. griechischen Buchstaben geschrieben werden, ergänzt mit ihrer jeweiligen deutschen Übersetzung in eckigen Klammern [Übersetzung].

In bibliographischen Literaturhinweisen schreiben Sie hinter dem Titel des Textes in eckigen Klammern den deutschen Titel [deutscher Titel]. Dies sollte unbedingt getan werden, wenn es sich um keine englischsprachige Literatur handelt oder die Literatur aus einer Sprachquelle stammt, die keine lateinischen Buchstaben verwendet (z.B. arabisch, kyrillisch etc.).

Damit Sie nicht auf die Sonderzeichenfunktion ihres Schreibprogramms angewiesen sind, die eher mühselig sind, empfehlen sich bei längeren Texten virtuelle Tastaturen im Internet:

Für hebräisch[: https://www.lexilogos.com/keyboard/hebrew.htm](https://www.lexilogos.com/keyboard/hebrew.htm)

Für griechisch:<https://mykeyboard.org/en/greek/>

# APA-RICHTLINIEN UND UMGANG MIT DOI

In den neuen Zitierweisen wie z.B. APA (*American Psychological Association)* u. a. werden auch die Angabe von sog. *digital object identifier* (DOI) empfohlen. Diese Identifikationsnummern sind für Seminararbeiten nicht erforderlich. Sie können aber auf die DOI in Ihrer Recherche als nützliches Werkzeug zurückgreifen, um nachzuvollziehen, in welchen weiteren Zusammenhängen Ihre gesichtete Quelle zitiert und verarbeitet wurde. Weitere Informationen zu DOI finden Si[e hier.](https://www.doi.org/hb.html)

Ebenso kann eine ORCID-Kennung (*Open Researcher and Contributor ID*) Ihnen helfen, einen bestimmten Autor oder Autorin und ihre jeweiligen Texte leichter zu finden.

# HINWEISE ZUR RECHERCHE

Beim wissenschaftlichen Arbeiten geht es zunächst darum, sich einen Überblick über das gewählte Thema zu verschaffen und entsprechende Textquellen zu sichten. Dabei gilt, sich über grundlegende Aspekte zu informieren sowie zu recherchieren, welche relevanten Publikationen zu dem gewählten Themenbereich veröffentlicht wurden, damit die Seminararbeit, Präsentation o. Ä. auf eine bestimmte Fragestellung eingegrenzt werden kann.

#### Thul B

Die Thüringer Universitäts- und Landesbibliothek (ThULB) stellt Ihnen einen umfänglichen Bestand wissenschaftlicher Quellen zur Verfügung. Für die Recherche nutzen sie gerne von Zuhause de[n Online-Katalog](https://www.thulb.uni-jena.de/Online_Katalog.html) (OPAC) der ThULB. Aktuelle Literatur steht ihnen häufig auch als Onlineversion zur Verfügung. Wenn Sie nach einem konkreten Schlagwort oder Autoren suchen, setzen Sie das Schlagwort oder Namen in Anführungszeichen, um gezieltere Ergebnisse zu erhalten.

Beispiel: *"Comenius"*

Wenn es sich um ein konkretes Schlagwort oder einen Autorennamen in Verbindung mit einem anderen Begriff handelt, setzen Sie die Begriffe jeweils in Anführungszeichen und verbinden diese mit einem Plus-Zeichen (+).

Beispiel: *"Comenius"+"Religionspädagogik"*

Weitere Tipps und Hinweise, wie Sie in der ThULB gezielt nach Literatur suchen können, finden Sie [hier.](https://www.thulb.uni-jena.de/recherchieren/-bestellen/thulb-suche-suchtipps)

Die Suchergebnisse werden in zwei Trefferlisten angezeigt. Sie können wählen zwischen:

• **Bücher und mehr**: Hier finden Sie Bücher, Zeitungen, Zeitschriften, CD-ROMs, DVDs, Videos, Mikroformen, Karten, Noten usw. mit Angaben zum Standort in der Bibliothek und der aktuellen Verfügbarkeit.

• **Artikel und mehr**: Hier finden Sie Aufsätze, Zeitungs- und Zeitschriftenartikel, Hochschulschriften und anderen Medien, die zu dem eingegeben Stichwort gefunden wurden.

#### Zur Recherche von historischen Quellen

Wir möchten Sie gerne auf das Digitalisierungsprojekt der Arbeitsstelle »Kirchliches und schulisches Zeitschriftenwesen« des [Forschungszentrums für Religion und Bildung \(FZRB\)](https://www.zrb.uni-jena.de/) hinweisen. Hier finden Sie umfängliche historische Primärquellen für schulische und kirchliche Zeitschriften und Gemeindeblätter der Region Thüringens.

Einen Link zur Datenbank finden Si[e hier.](http://projekte.thulb.uni-jena.de/zeitschriftenwesen/projekt.html)

Des Weiteren steht Ihnen auch das Landeskirchenarchiv in Eisenach für Recherchezwecke offen. Wir empfehlen Ihnen, sich auf der [Internetseite des Landeskirchenarchivs](https://www.landeskirchenarchiv-eisenach.de/) vorab über den Bestand und die Verfügbarkeit der gesuchten Quellen zu informieren.

#### Fachlexika im Internet

Grundsätzlich bieten Fachlexika einen ersten Anlaufpunkt, um sich eine Übersicht zu bestimmten Themen oder Begriffen anzueignen. In den Artikeln finden Sie in der Regel Hinweise auf die weiterführende Fachliteratur.

Fachlexika, die frei im Internet abrufbar sind, von Fachwissenschaftler:innen erstellt und beständig aktualisiert bzw. erweitert werden, sind:

- [WiBiLex:](http://www.wibilex.de/) wissenschaftliches Bibellexikon im Internet
- [WiReLex:](http://www.wirelex.de/) wissenschaftlich-religionspädagogisches Lexikon im Internet

Weitere Fachlexika für theologische und religionswissenschaftliche Themenbereiche sind:

BBKL: Das Biographisch-Bibliographische Kirchenlexikon als ein Nachschlagewerk zur Kirchengeschichte (BBKL) erscheint in Bänden und [online.](https://www.bbkl.de/index.php/frontend/lexicon)

HdR: Das Handbuch der Religionen (HdR) ist ein Nachschlagewerk, das ein reichhaltiges Wissen über das Themenspektrum der Religionen vermitteln will. Das HdR erscheint in Loseblattform und [online.](http://www.handbuch-religionen.de/)

LThK: Das Lexikon für Theologie und Kirche (LThK) ist ein römisch-katholisches Kirchenlexikon und befindet sich derzeit in der dritten Auflage.

RGG: Die Lexikonreihe Religion in Geschichte und Gegenwart (RGG) befindet sich mittlerweile in der vierten Auflage. Es handelt sich hierbei um ein Handwörterbuch für Theologie und Religionswissenschaft. Der inhaltliche Schwerpunkt der RGG liegt im (evangelischen) Christentum. Daneben werden jedoch auch viele Themen aus anderen Religionen sowie aus Philosophie, Ethik, Politikwissenschaft, Ökonomie, Psychologie, Soziologie, Literatur und sonstigen angrenzenden Bereichen behandelt.

TRE: Die Theologische Realenzyklopädie (TRE) ist das größte deutschsprachige Buchprojekt in Theologie und Religionswissenschaft im Ausgang des 20. Jahrhunderts und Beginn des 21. Jahrhunderts. Die TRE umfasst in 36 Bänden etwa 2000 meist sehr ausführliche Fachartikel vom Frühchristentum bis ins 20. Jahrhundert.

#### Weitere Möglichkeiten der Recherche

Als weitere Möglichkeiten der Recherche bietet das Internet eine Fülle von Möglichkeiten. Beispielsweise können [Researchgate](https://www.researchgate.net/) und [Academia](https://www.academia.edu/) genutzt werden. [Google.books](https://books.google.com/) und [Google.scholar](https://scholar.google.com/) bieten ausgezeichnete Möglichkeiten, um Publikationen und Quellen online einsehen zu können.